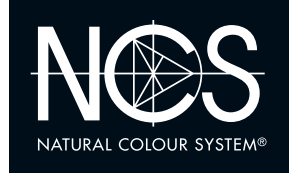

**6.1** HUE SIMILARITY

Bunttongleiche Farben Ordnen Sie die Muster in drei Gruppen mit verschiedenen Bunttönen. Innerhalb jeder Gruppe sollen die Farben den gleichen Buntton aufweisen, d. h. das Verhältnis zwischen den zwei enthaltenen bunten Grundfarbeigenschaften (in diesem Fall Rotanteil-Blauanteil) muss konstant sein. Montieren Sie die Muster gruppenweise in die Felder und markieren Sie den Buntton mit einem Strich im betr. Farbkreis. Versuchen Sie auch für jede einzelne Farbe die Lage im Farbdreieck anzugeben.

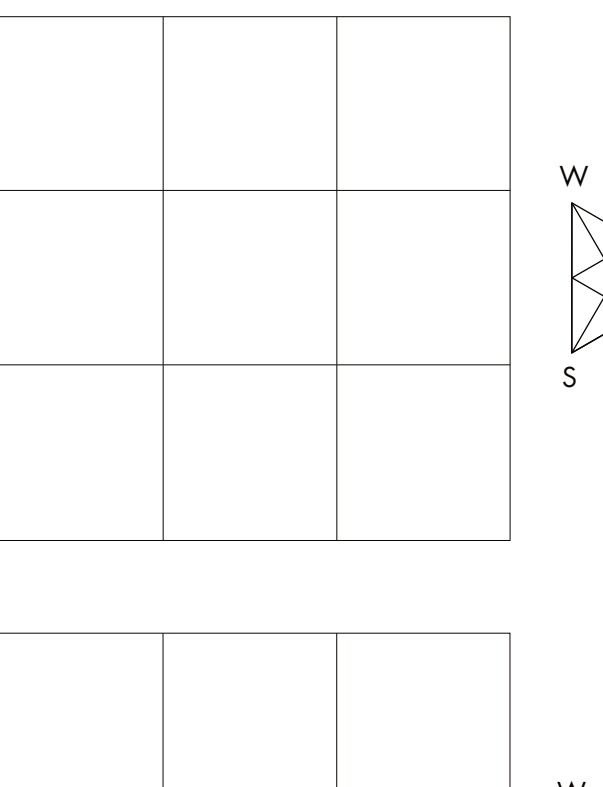

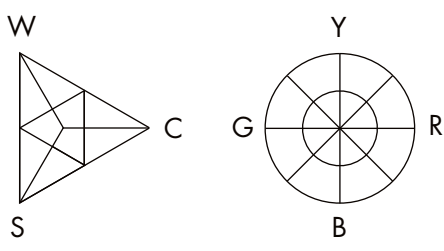

C

G

Y

B

R

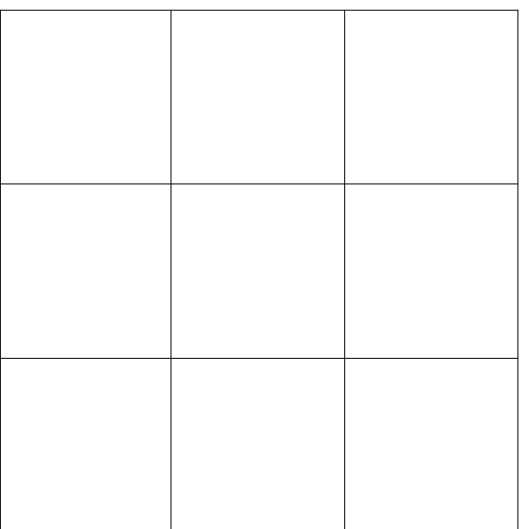

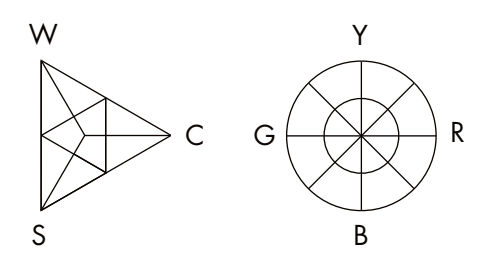

**NCS COLOUR AB**

+46 (0)8 617 47 00 • info@ncscolour.com • ncscolour.com

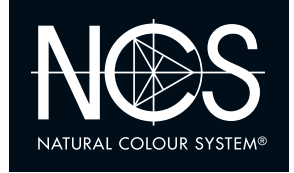

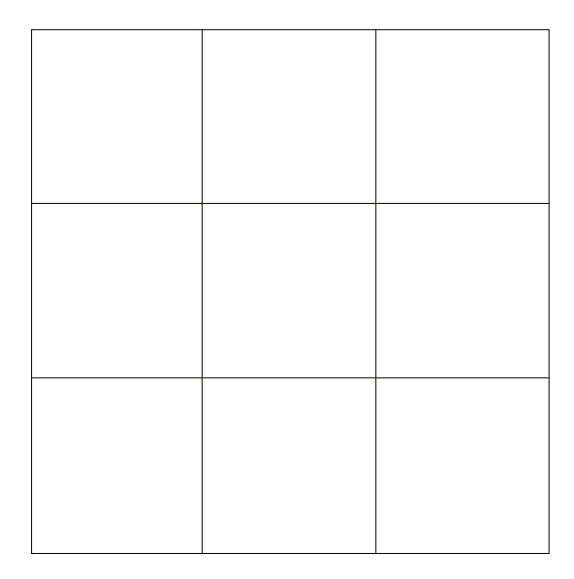

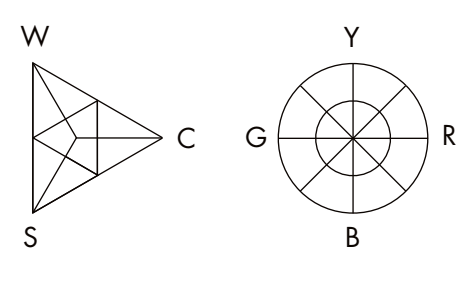

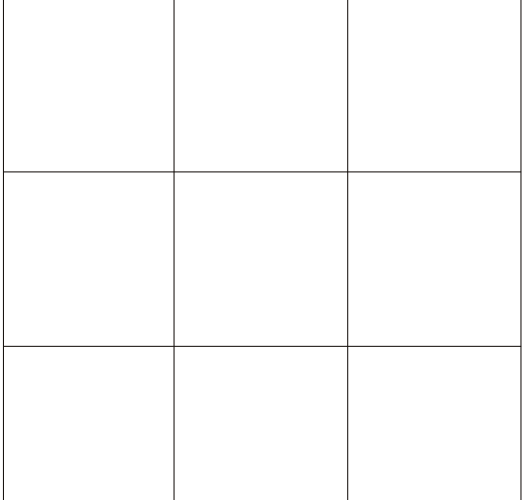

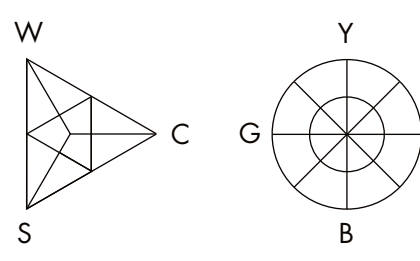

R

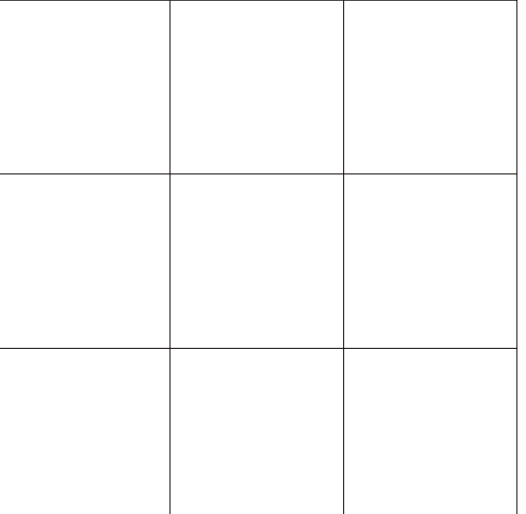

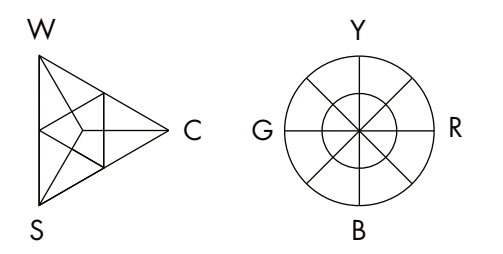

Ordnen Sie die Farbmuster in drei Gruppen mit verschiedenen Nuancen. Innerhalb jeder Gruppe sollen die Farben den gleichen Weiss-, Schwarzund Buntanteil aufweisen, d. h. sie sollen nuancengleich sein. Die betreffende Nuance ist im Farbdreieck mit einem Punkt zu kennzeichnen, die Farbtöne der einzelnen Muster je mit einem Strich im Farbkreis.

## **NCS COLOUR AB**

+46 (0)8 617 47 00 • info@ncscolour.com • ncscolour.com

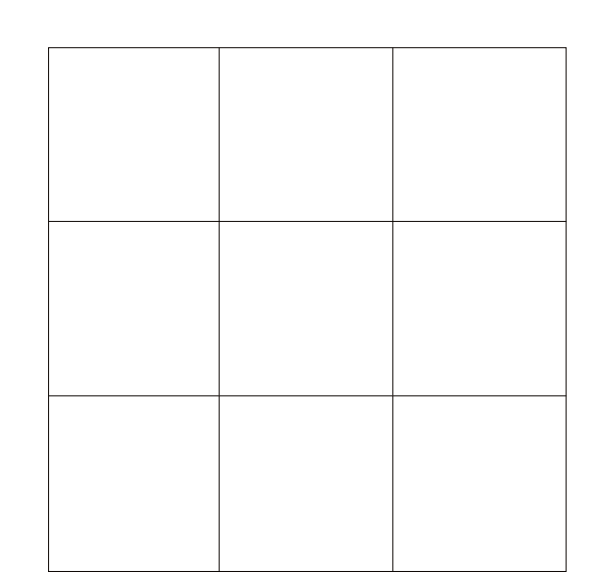

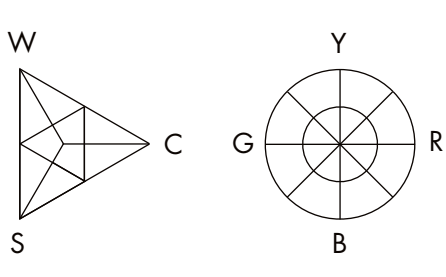

Y

B

R

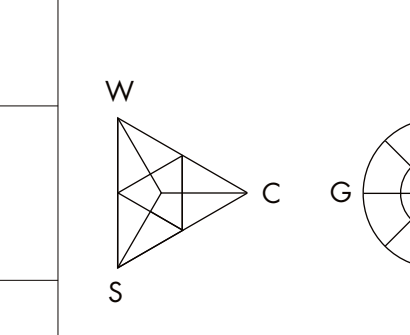

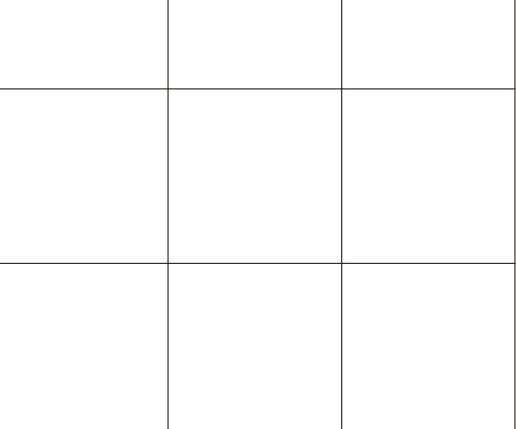

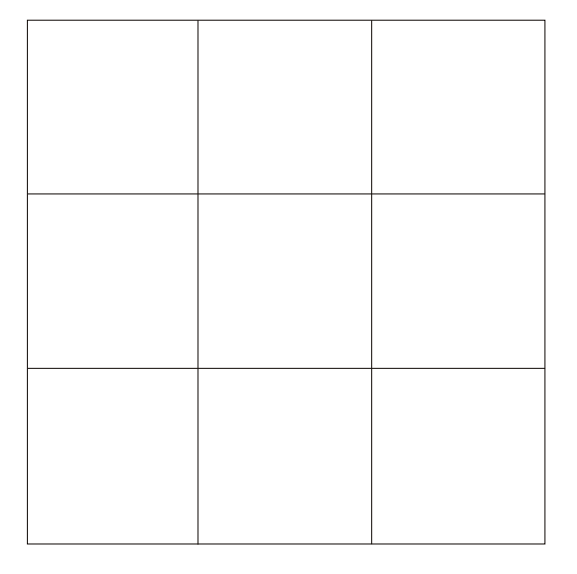

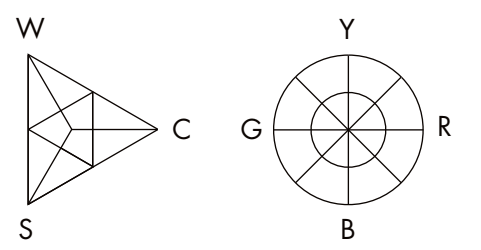

Gleicher Schwarzanteil Ordnen Sie die Muster in drei Gruppen mit verschiedenen Schwarzanteilen (hoch, mittel, niedrig). Innerhalb jeder Gruppe soll der Schwarzanteil gleich sein. Montieren Sie die Muster gruppenweise in die Felder und markieren Sie die Höhe des Schwarzanteils mit einem Strich im betr. Farbdreieck. Versuchen Sie auch für jede einzelne Farbe die Lage im Farbkreis anzugeben.

## NATURAL COLOUR SYSTEM®

**6.2S** BLACKNESS SIMILARITY

**NCS COLOUR AB**

+46 (0)8 617 47 00 • info@ncscolour.com • ncscolour.com

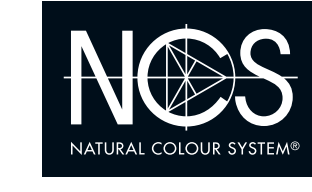

**6.2C CHROMATICNESS** SIMILARITY

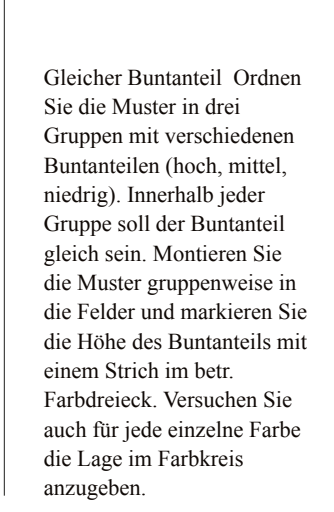

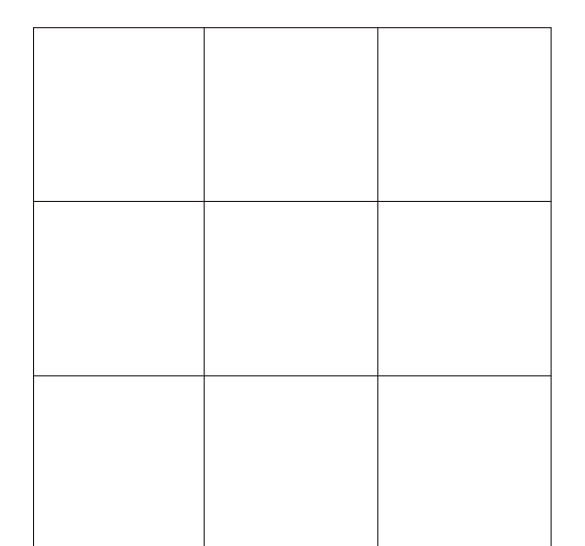

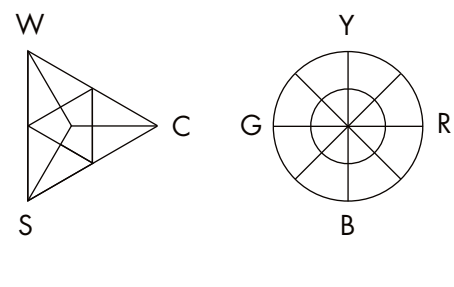

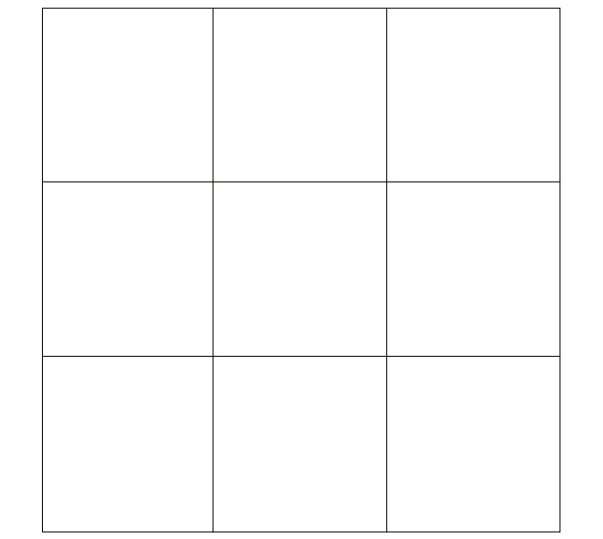

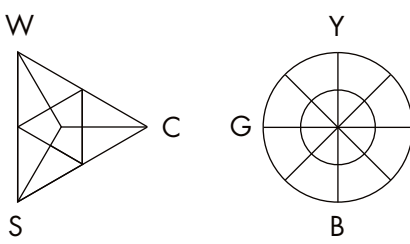

R

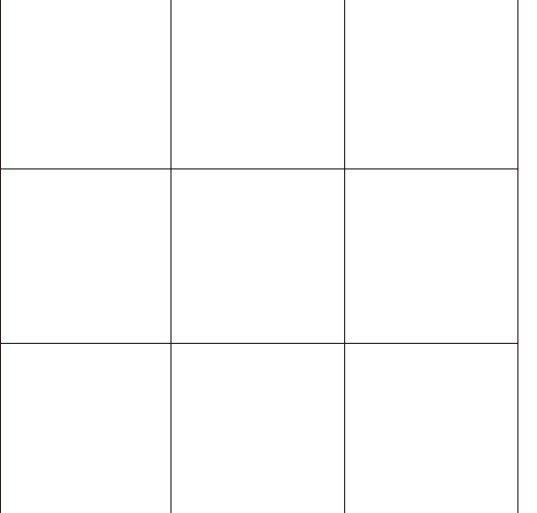

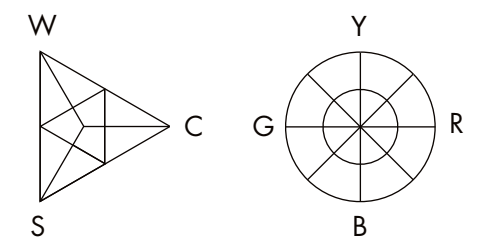

**NCS COLOUR AB**

+46 (0)8 617 47 00 • info@ncscolour.com • ncscolour.com

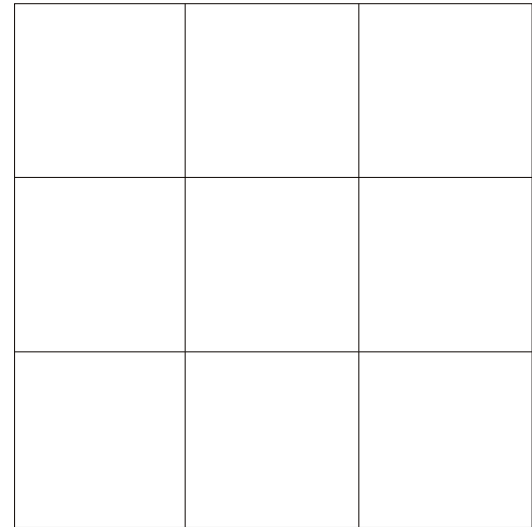

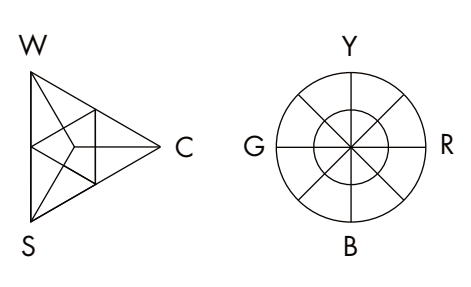

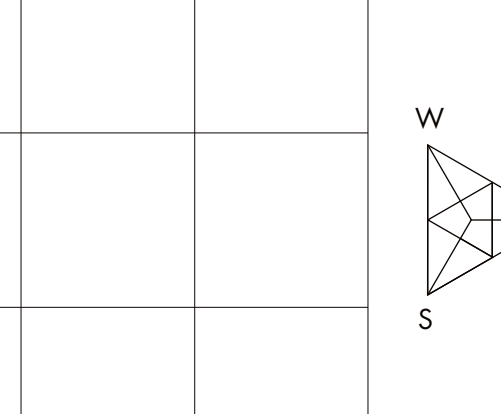

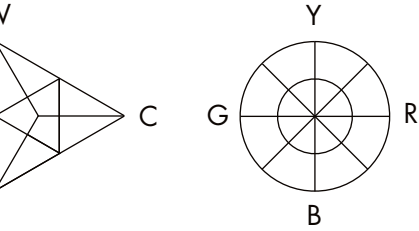

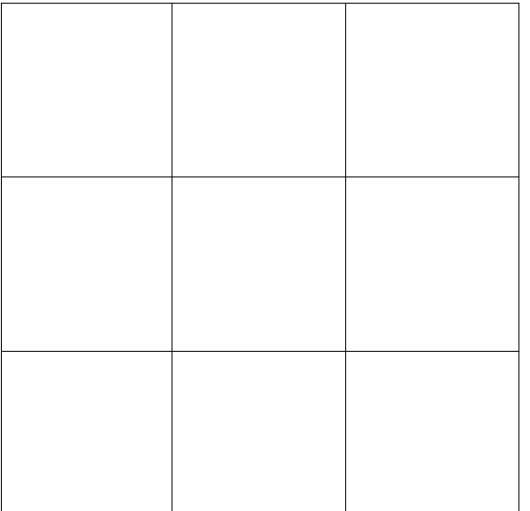

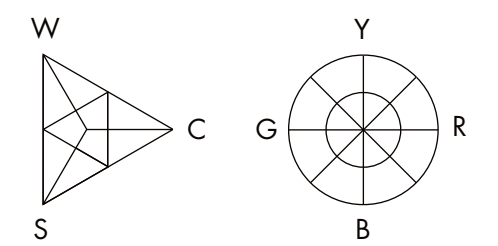

Gleicher Weissanteil Ordnen Sie die Muster in drei Gruppen mit verschie-denen Weissanteilen (hoch, mittel, niedrig). Innerhalb jeder Gruppe soll der Weissanteil gleich sein. Montieren Sie die Muster gruppenweise in die Felder und markieren Sie die Höhe des Weissanteils mit einem Strich im betr. Farbdreieck. Versuchen Sie auch für jede einzelne Farbe die Lage im Farbkreis anzugeben.

## **NATURAL COLOUR SYSTEM®**

**6.2W WHITENESS** SIMILARITY

**NCS COLOUR AB**

+46 (0)8 617 47 00 • info@ncscolour.com • ncscolour.com

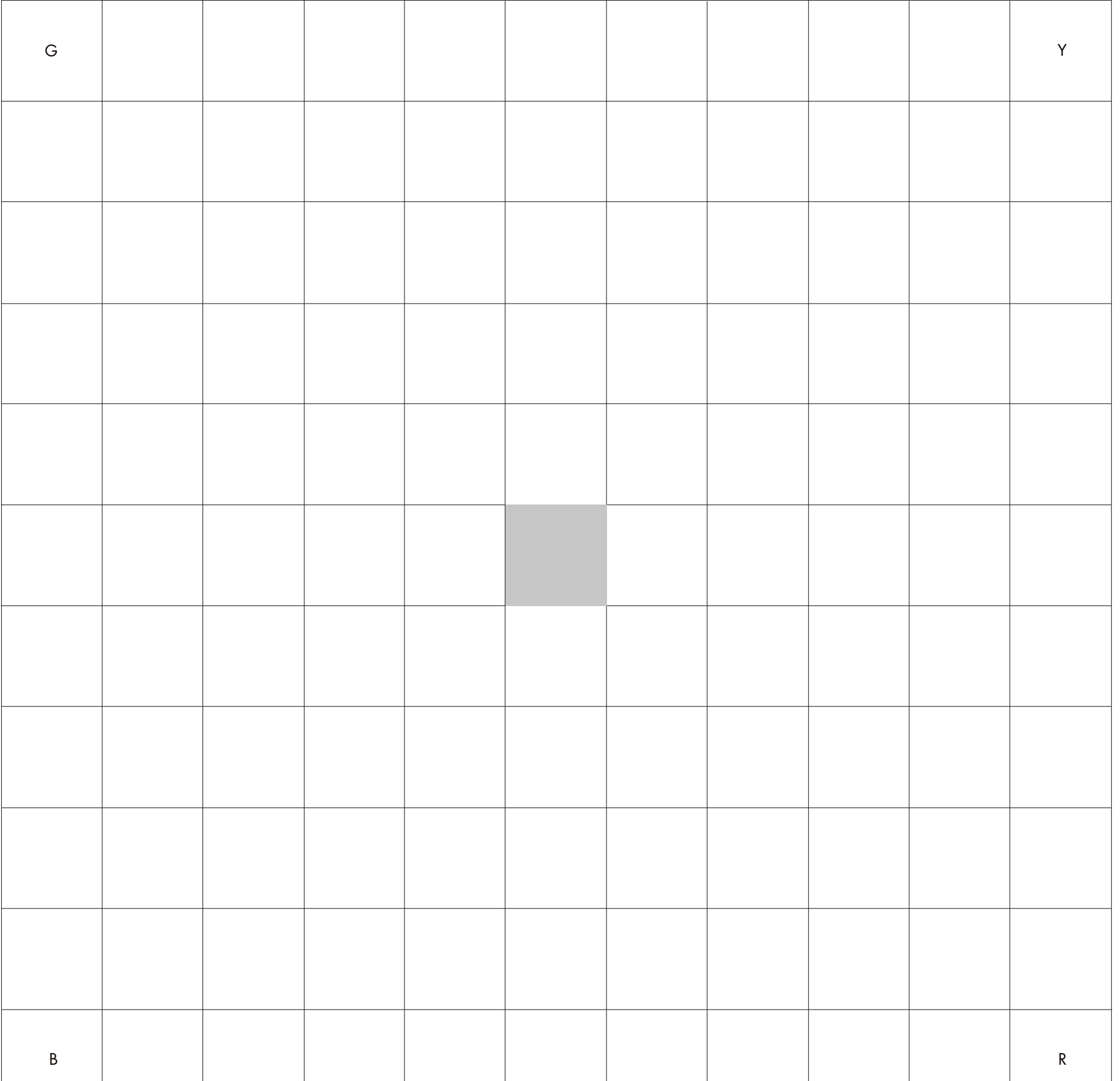

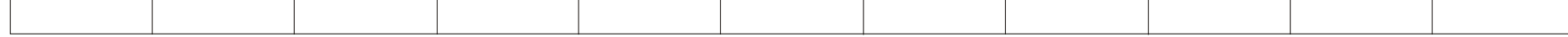

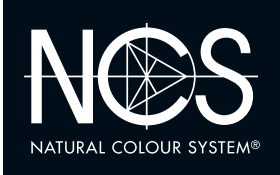

**6.3** FINAL COLOUR CIRCLE TEST

## **NCS COLOUR AB**

+46 (0)8 617 47 00 • info@ncscolour.com • ncscolour.com The NCS logo is a Trademark of NCS Colour AB. NCS - Natural Colour System®© and the NCS notations are the property of NCS Colour AB. ©NCS 2016

Diese Übung entwickelt die Fähigkeit, Farben ihren Haupt- und Nebeneigenschaften in den verschiedenen Farbbereichen zuzuordnen. Die 121 Muster sollen dem Farbkreis entsprechend angeordnet werden, allerdings in Form eines Quadrates. Beginnen Sie in den Ecken mit den bunten Elementarfarben wie folgt: Gelb (Y) obere rechte Ecke; Rot (R) untere rechte Ecke; Blau (B) untere linke Ecke und Grün (G) obere linke Ecke.

Das Farbmuster mit dem geringsten Buntanteil plazieren Sie in der Mitte in dem grauen Kästchen. Nun beginnen Sie, die Farbmuster mit hohem Buntanteil (40 Muster) entlang des äußeren Randes, zwischen den vier Elementarfarben zu plazieren, so daß eine einheitliche Reihe von gelb nach rot, dann nach blau über grün und wieder zu gelb entsteht. Anschließend nehmen Sie die Farbmuster mit einem noch geringeren Buntanteil und ordnen diese in der gleichen Vorgehensweise, angrenzend an die zuletzt gelegten Farbmuster, der Reihe nach zu. So verfahren Sie auch mit den noch verbleibenden Farbmustern. Der Buntanteil muß von Reihe zu Reihe abnehmen, bis Sie in der Mitte des mit dem geringsten Buntanteil enthaltenen Farbmusters angelangt sind.